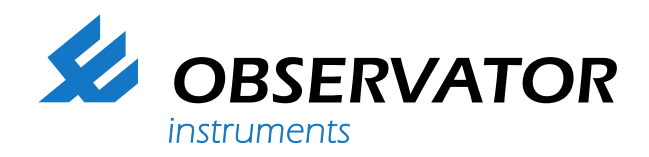

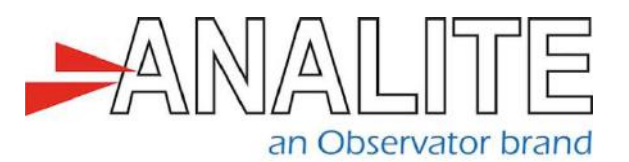

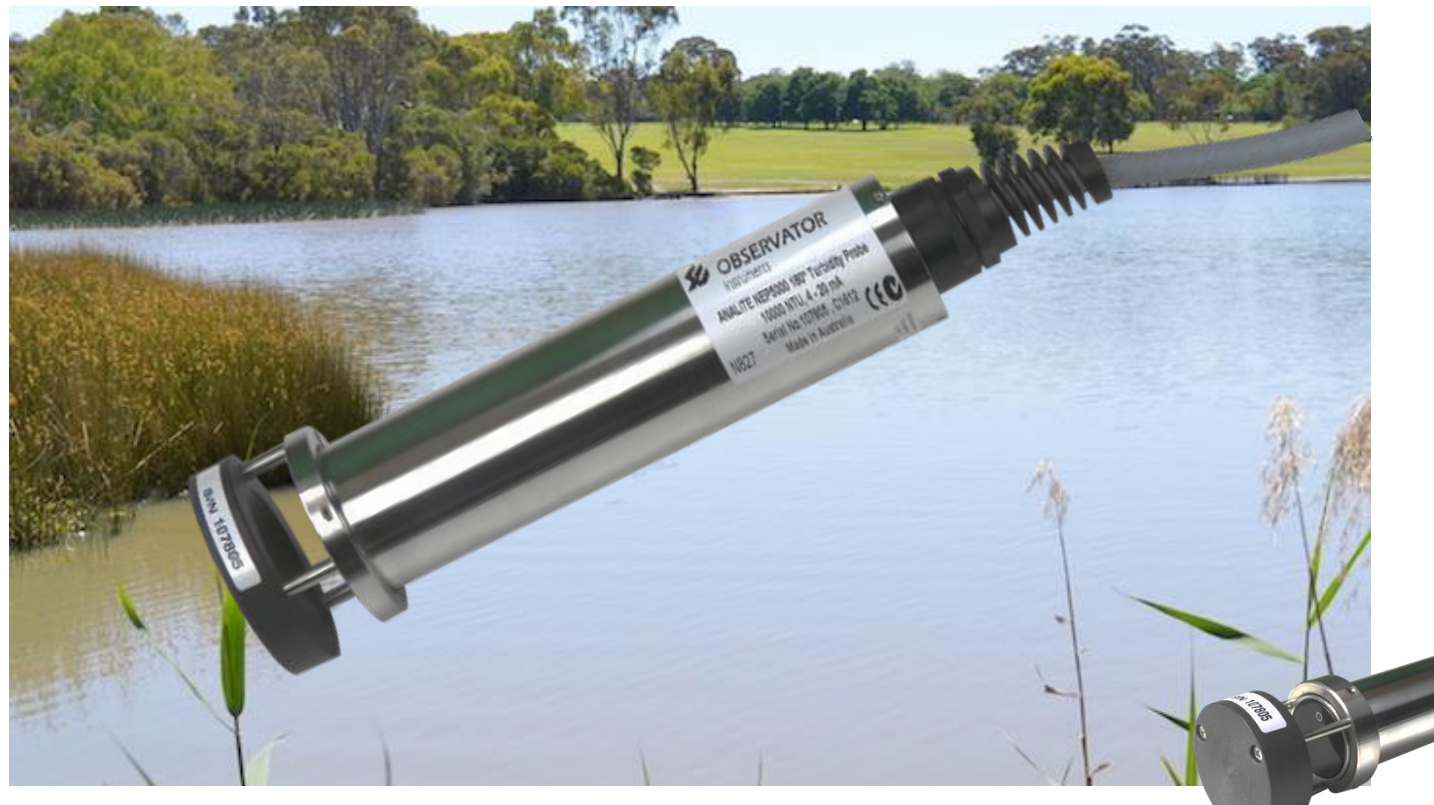

Suitable for high turbidity monitoring in rivers – treatment monitoring – industrial process monitoring – dredge monitoring

# **Datasheet Analite NEP-180-OP**

## **High turbidity backscatter sensor - 180 Option**

The Analite NEP-5000 with 180 option is a 180° series of digital turbidity probes designed for monitoring applications where very high turbidity values and high sediment loads are a consideration. This NEP-180-OP probe offers all the features and benefits of its 90° counterpart applied to 180° backscatter technology.

This document gives an overview of the 180 degree option as applied to the NEP-5000 product.

Analite NEP-5000 is a completely customized turbidity probe that can be ordered to the end user's particular needs. It has all the benefits of a custom solution at a very competitive price.

The standard NEP-5000 can be ordered in several custom variations:

- Wiping and non-wiping
- Several outer case material options (Stainless Steel casing is standard)
- Glanded cable or marine connector with mating cable

**[www.observator.com](http://www.observator.com/)**

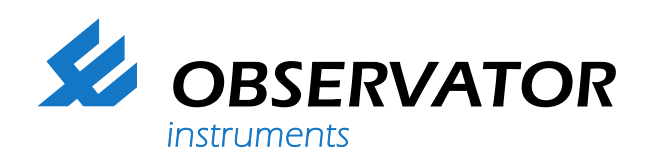

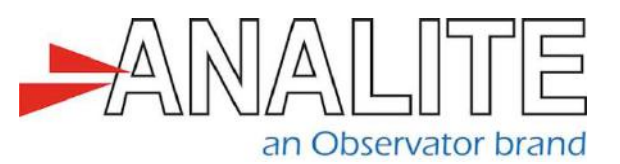

#### **The Analite PC configurator allows:**

- Fast accurate calibration
- Compensation tools
- Three range settings (low, medium and high)
- Range hopping between three ranges
- Wiper behavior settings
- Selection of many digital and analog outputs

Available outputs included are analog voltage or current loop (4 to 20 mA), RS422/RS485, SDI-12, RS232, USB and Bluetooth.

#### **Field & process applications**

The Analite NEP-5000 wiping probes are specifically designed for applications where bio-fouling build up occurs obscuring the optics. Such environments include, long monitoring deployment or placement in warm bio-active waters.

The Analite integral wiper assembly and optional copper case is designed for operations where severe bio-fouling or sedimentation build up is likely, including:

- Monitoring of streams, rivers, and water storage
- Intermediate and final effluent treatment monitoring
- Hydrological run off studies
- Ground and bore water analysis
- Drinking water filtration efficiency
- Industrial process monitoring
- Sludge and dredge monitoring

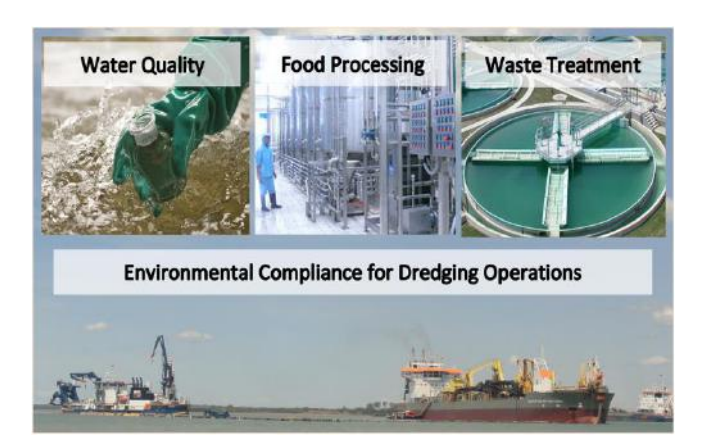

#### **Analite NEP-180-OP range set concept**

The Analite NEP-5000 with 180 option is a series of turbidity probes that offers a multiple range concept in settings and selection. Calibrations can be made for three different levels of usage (low, medium and high)\*.

These 3 levels of usage for the 180-degree backscatter sensor are offered as versions to simplify range selection and order placement. The ranges are as follows:

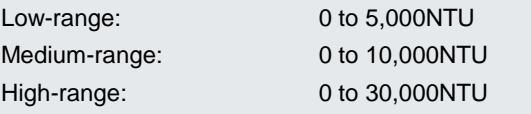

The three range calibrations allow for three types of usage modes and linearity from low range to high-range in the auto-ranging mode\*\*. This is applicable to event-based sediment studies where NTU readings are prone to peaks above a set range.

90-degree versions provide extremely accurate and stable results at very low NTU values. However, the Analite NEP-180-OP sensor can be used in conditions that require linear readings across from low to high NTU Conditions. Whatever the requirement, the NEP-5000 series probe is the most flexible choice. It can be ordered and configured to a multitude of applications.

You can add parameters, modify ranges, and refine calibrations. This can all be done on the PC interface and saved to configuration files. These configuration files can be saved and read back into the sensor to restore the settings.

\*Please refer to Observator NEP-5000 ordering guide document for correct ordering codes. \*\*One factory calibrated range in the list price.

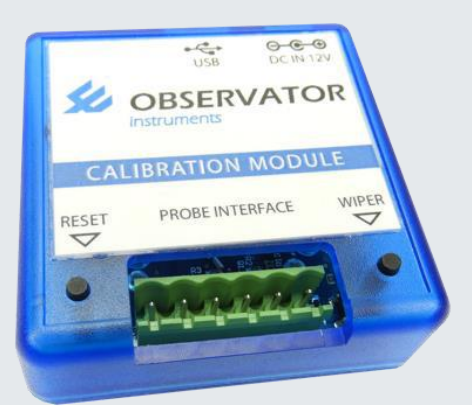

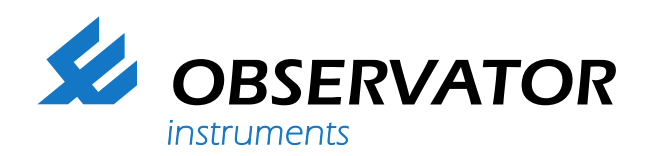

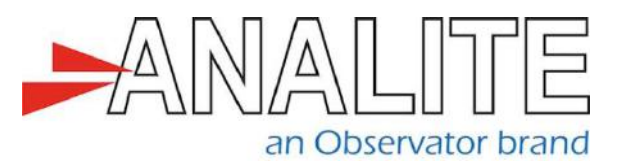

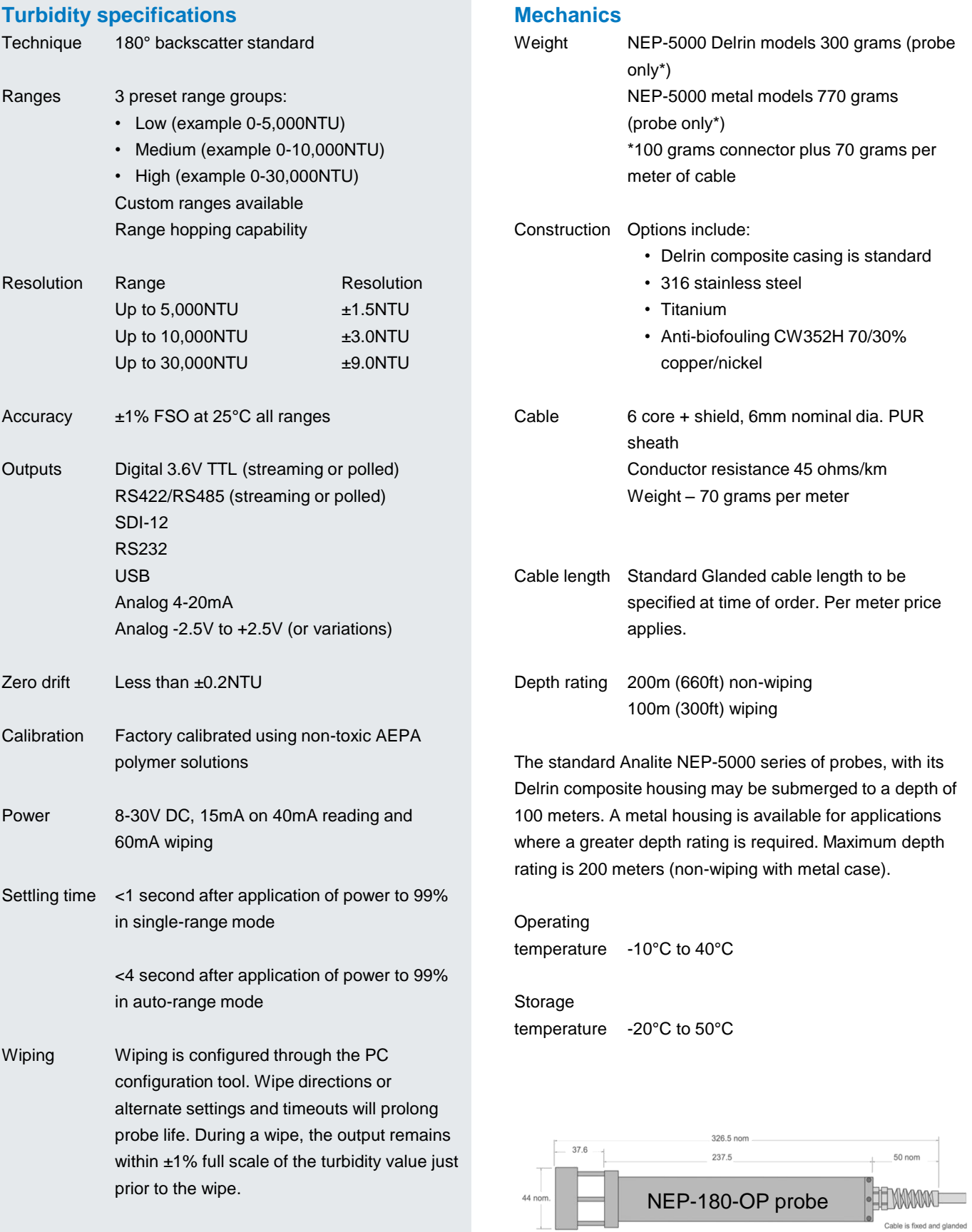

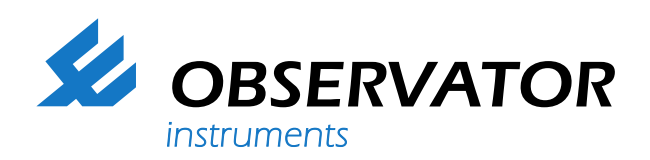

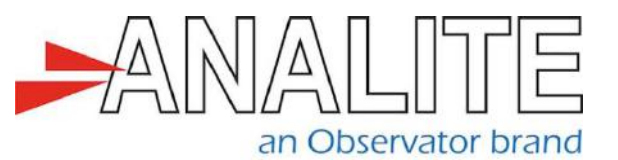

#### **Accessories**

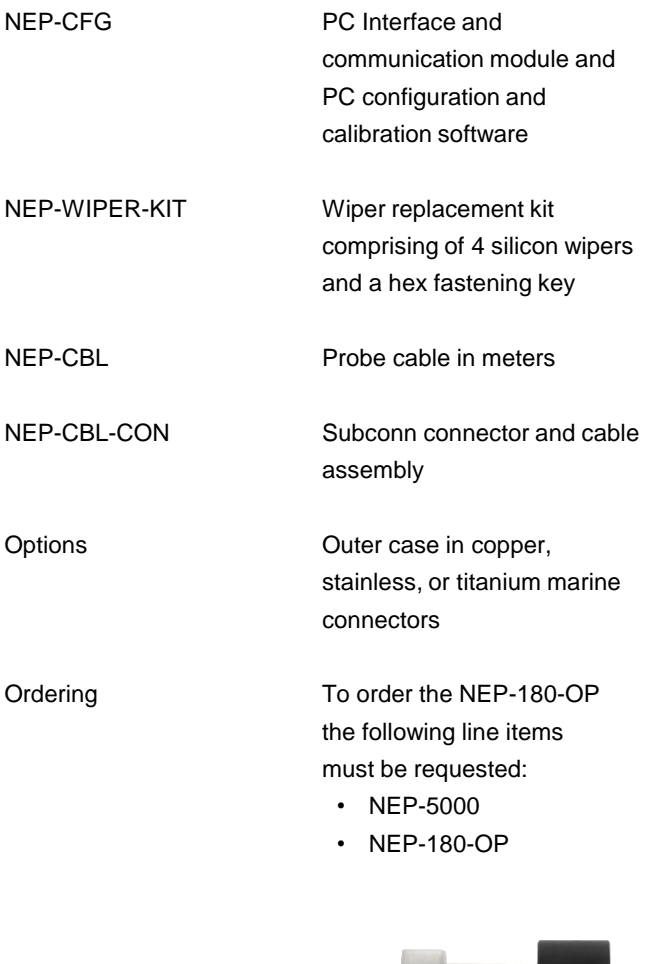

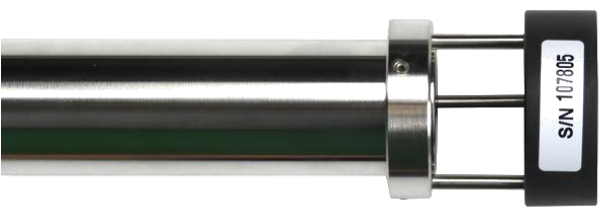

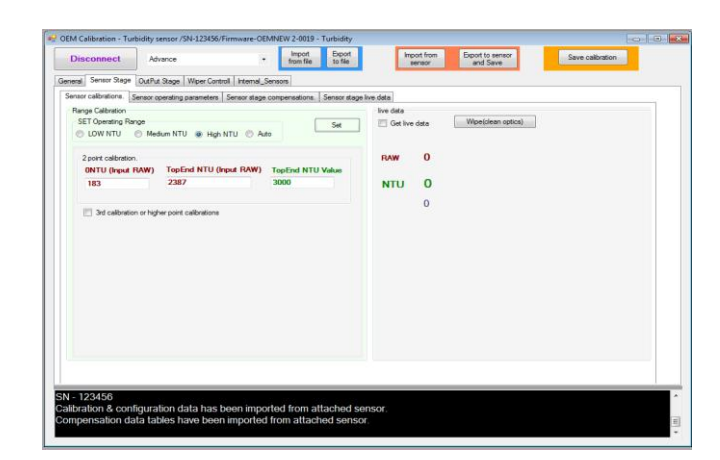

#### **Welcome to the world of Observator**

**Solutions beyond expectations. That's what sets Observator apart. We believe in taking the extra step. Retaining our competitive edge, through innovation and uncompromised support, are key to success. As an ISO 9001:2015 certified company, we apply the highest quality standards to our products and systems.** 

Since 1924 Observator has evolved to be a trend-setting developer and supplier in a wide variety of industries. From instruments for meteorological and hydrological solutions, air and climate technology, to high precision mechanical production, window wipers and sunscreens for shipping and inland applications.

### Solutions beyond expectations

Originating from the Netherlands, Observator has grown into an internationally oriented company with a worldwide distribution network and offices in Australia,

Germany, the Netherlands, Singapore and the United Kingdom.

**[www.observator.com](http://www.observator.com/)**